#### INF 2310 – Digital bildebehandling

#### FORELESNING 4 GRÅTONE-TRANSFORMASJONER

Fritz Albregtsen

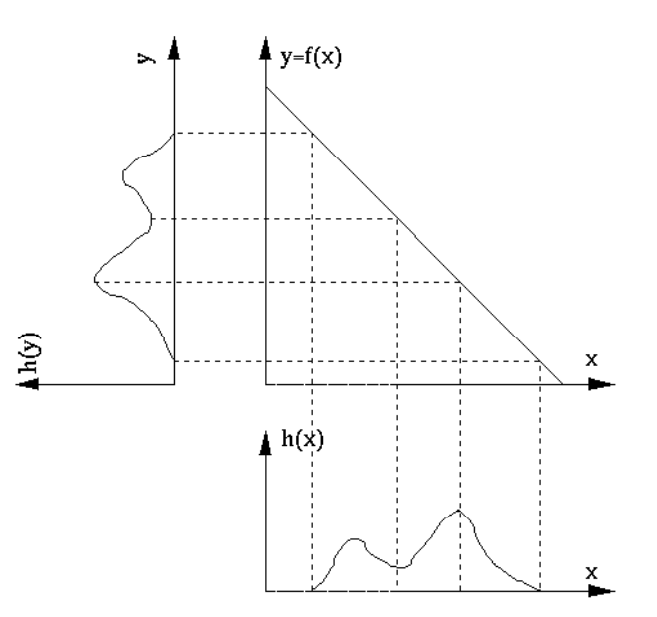

#### Temaer i dag

- Histogrammer
- •• Lineære gråtonetransformer
- Standardisering av bilder med lineær transform
- Ikke-lineære, parametriske transformer
- Pensum: Kap. 3.1 3.2 i DIP
- Neste uke: Histogrambaserte operasjoner og lokale gråtonetransformer

#### Hvordan endre kontrasten i et bilde?

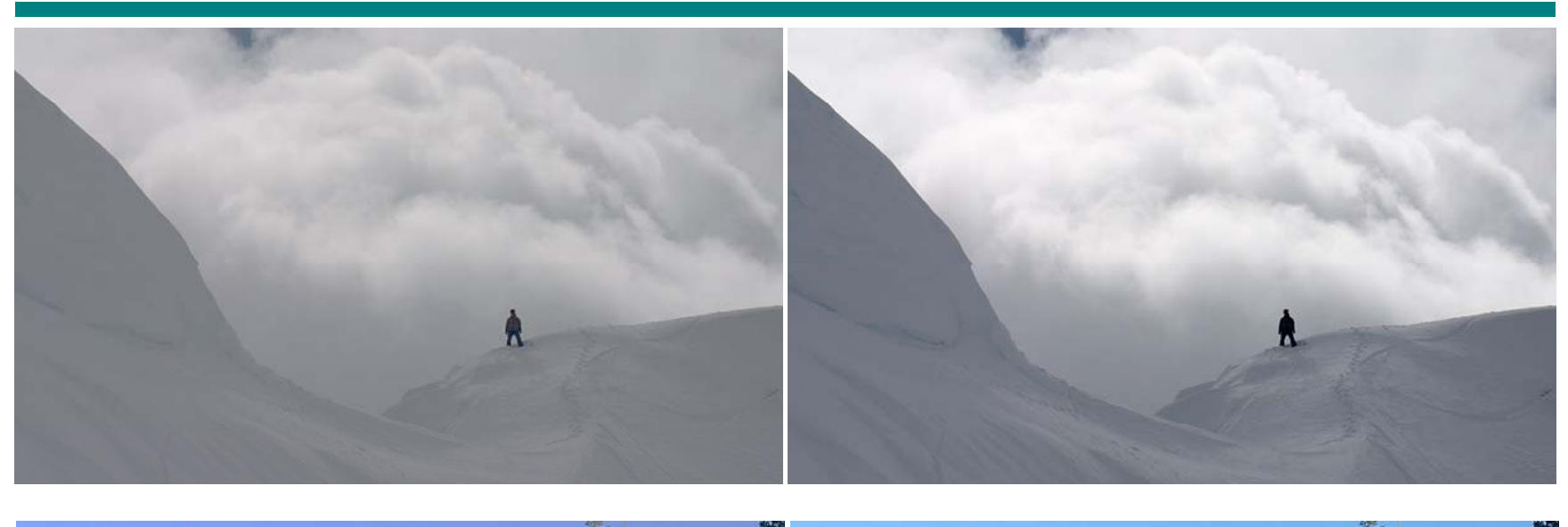

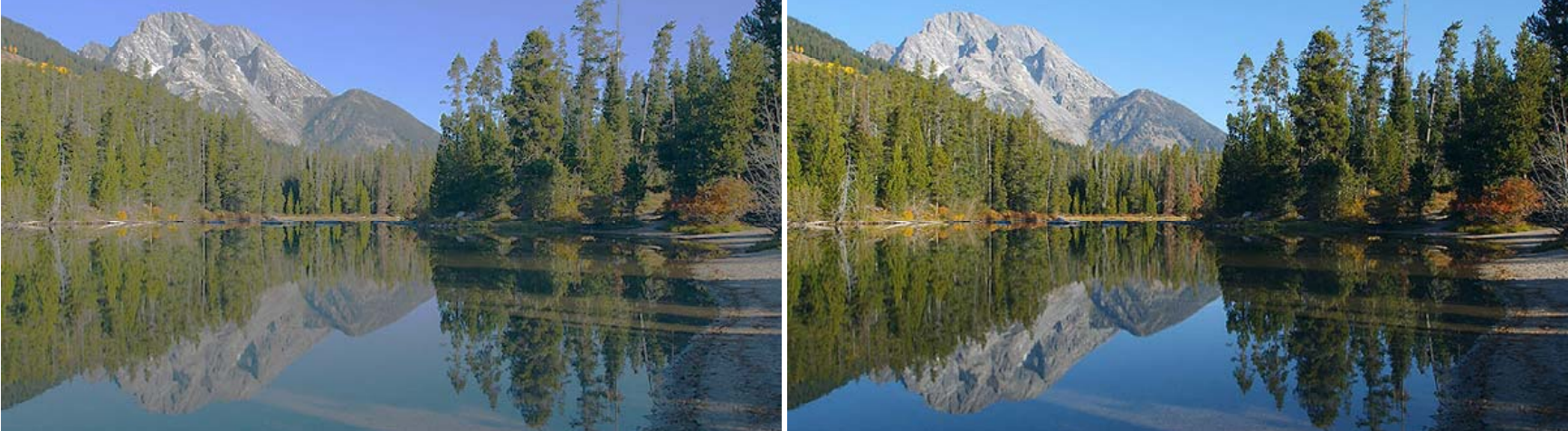

10.02.2014 **INF2310** 3

#### Hva er kontrast?

- Det er flere mulige definisjoner av dette begrepet.
- De fleste er variasjoner over temaet
	- –differanse/gjennomsnitt
	- –som kan anvendes på mange fysiske egenskaper
	- Her holder vi oss til luminositet.
- Weber-kontrast ("Weber fraction")
- Michelson-kontrast ("Visibility")

$$
\frac{(I - I_b)}{I_b}
$$

$$
\frac{(I_{Max} - I_{min})}{(I_{Max} + I_{min})}
$$

• RMS-kontrast

$$
\sqrt{\frac{1}{MN}\sum_{x=0}^{N-1}\sum_{y=0}^{M-1}\left(I(x, y)-\overline{I}\right)^2}
$$

#### Histogrammer

- • En diskret funksjon som viser antall målinger innenfor (som oftest) uniforme intervaller i et datasett
- • Vi jobber med bilder og får
	- Et bilde som datasett
	- Piksel-intensiteter som målinger
- En oversikt over hyppigheten til intensitetene i bildet
- •• Kan også ha histogrammer over andre parametre.

# Gråtonehistogrammer

- •• Gitt et gråtonebilde med  $n \times m$ piksler og G gråtoner
- Et histogram, h(i), er slik at: h(i) <sup>=</sup> antall piksler i bildet histogram, h(i), er slik at:  $\frac{\frac{1}{\omega}}{\frac{3}{\omega}}$ ) = antall piksler i bildet med pikselverdi i

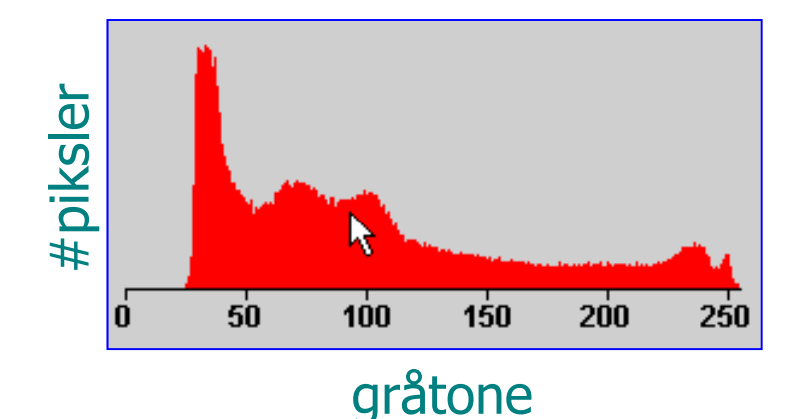

• Dannes ved å gå igjennom alle pikslene og telle gråtoner

• Vi har naturligvis at

$$
\sum_{i=0}^{G-1} h(i) = n \times m
$$

# Eksempel - histogram

| 1 | 3           | $\overline{2}$ | 1              |
|---|-------------|----------------|----------------|
| 5 | 4           | 5              | 3              |
| 4 | $\mathbf 1$ | 1              | $\overline{2}$ |
| 2 | 3           | $\overline{2}$ |                |

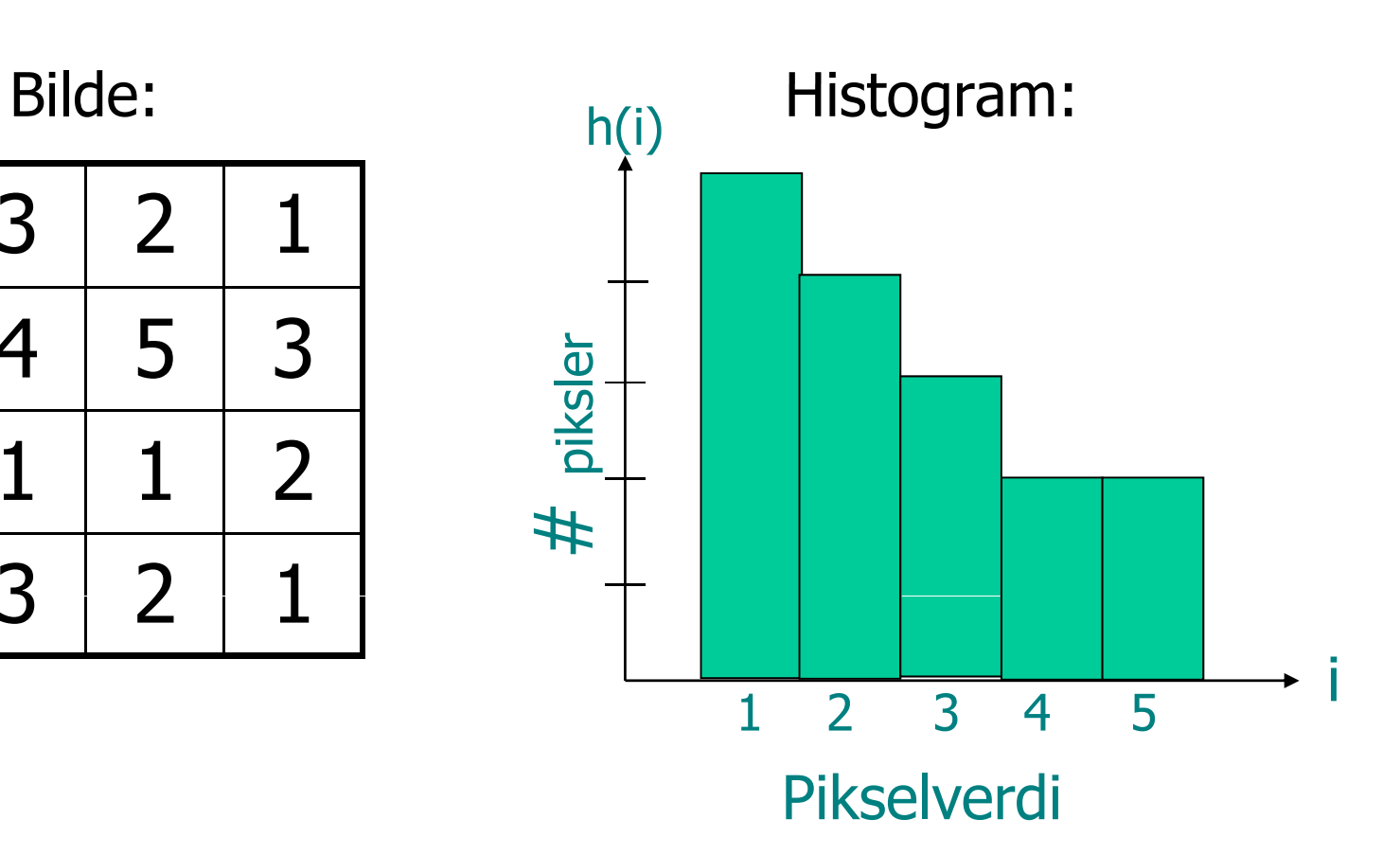

# Eksempler

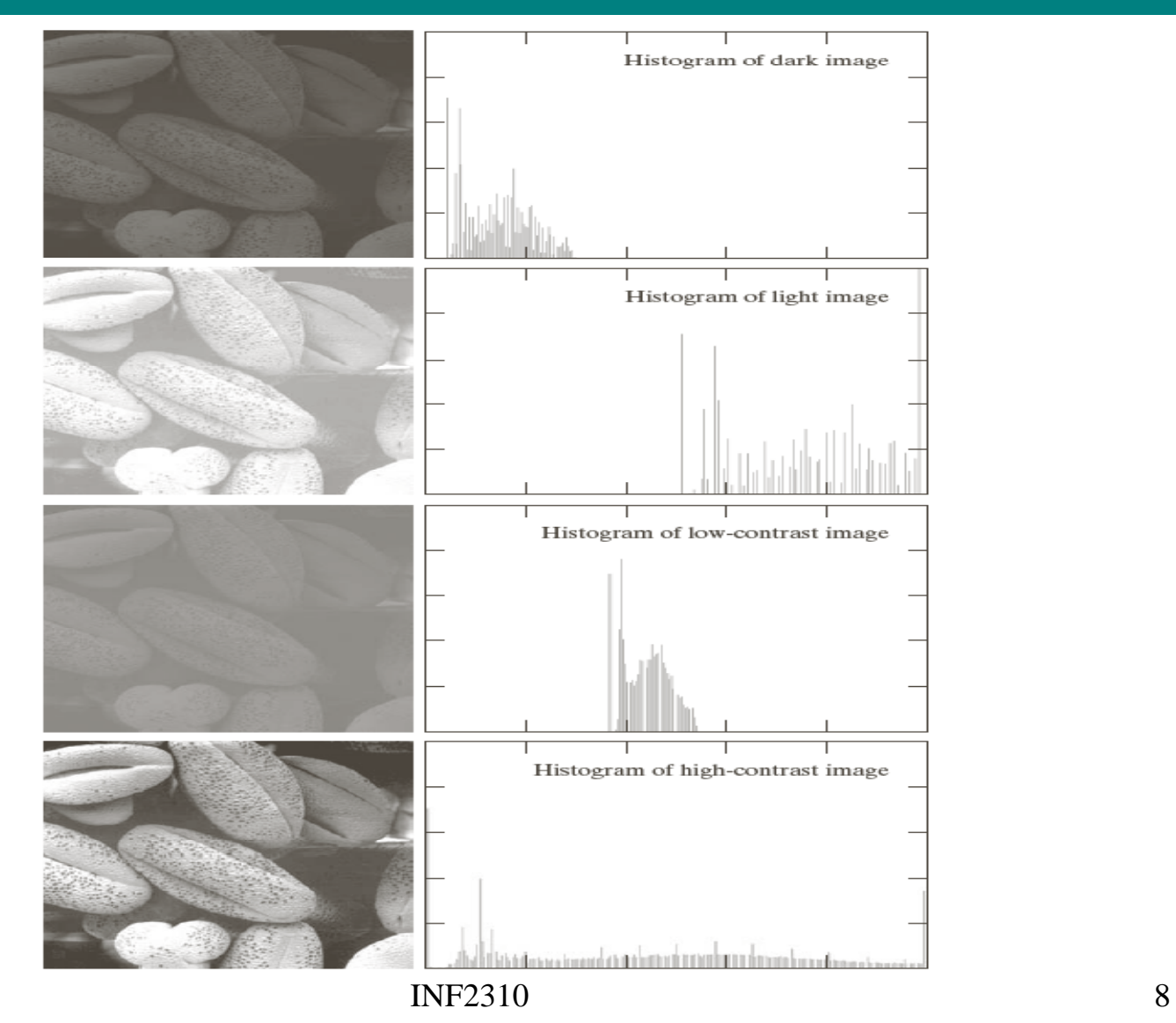

10.02.2014

# Eksempler II

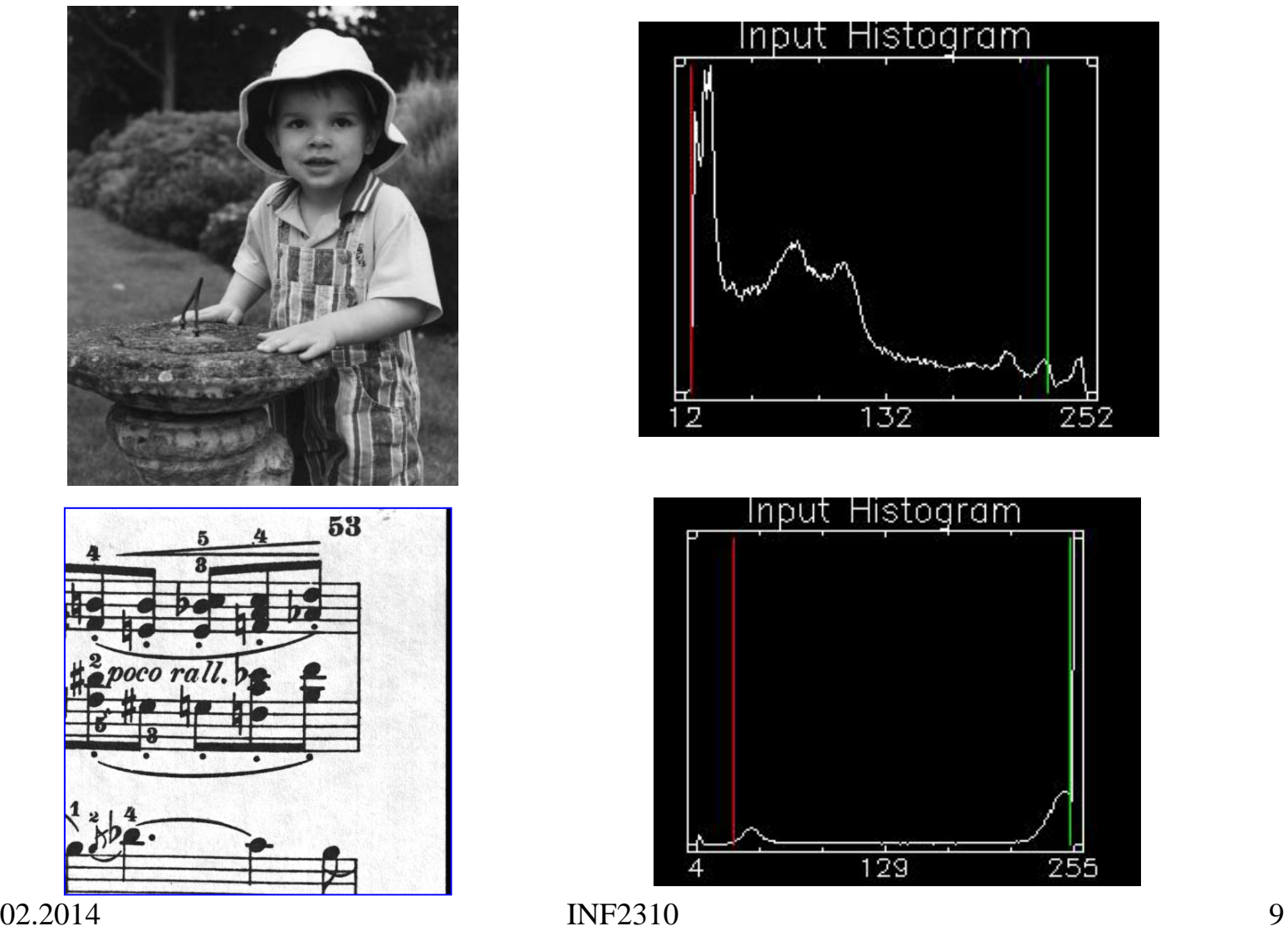

10.02.2014

252

255

# Oppgaver

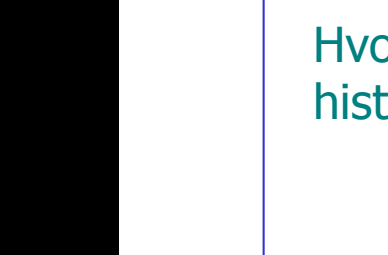

Hvordan ser histogrammet ut?

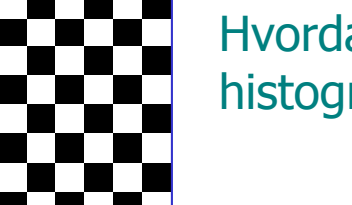

Hvordan ser histogrammet ut?

Her er histogrammet. Hvordan ser bildet ut? 20 40 60 80 100

10.02.2014

# Normalisert histogram

• Vi har at 
$$
\sum_{i=0}^{G-1} h(i) = n \times m
$$

• Det normaliserte histogrammet er:

$$
p(i) = \frac{h(i)}{n \times m}, \quad \sum_{i=0}^{G-1} p(i) = 1
$$

- •• p(i) kan ses på som en sannsynlighetsfordeling for pikselverdiene i
	- "Uavhengig" av antall piksler i bildet
- Man kan si en del om bildet ut fra denne sannsynlighets-tetthetsfunksjonen

### Kumulativt histogram

•• Hvor mange piksler har gråtone mindre enn eller lik gråtone j?

$$
c(j) = \sum_{i=0}^{j} h(i)
$$

• Normalisert kumulativt histogram:

 $c(j)$ 

*nm*

(Sannsynligheten for at en tilfeldig piksel har gråtone mindre eller lik j)

# Eksempel, kumulativt histogram

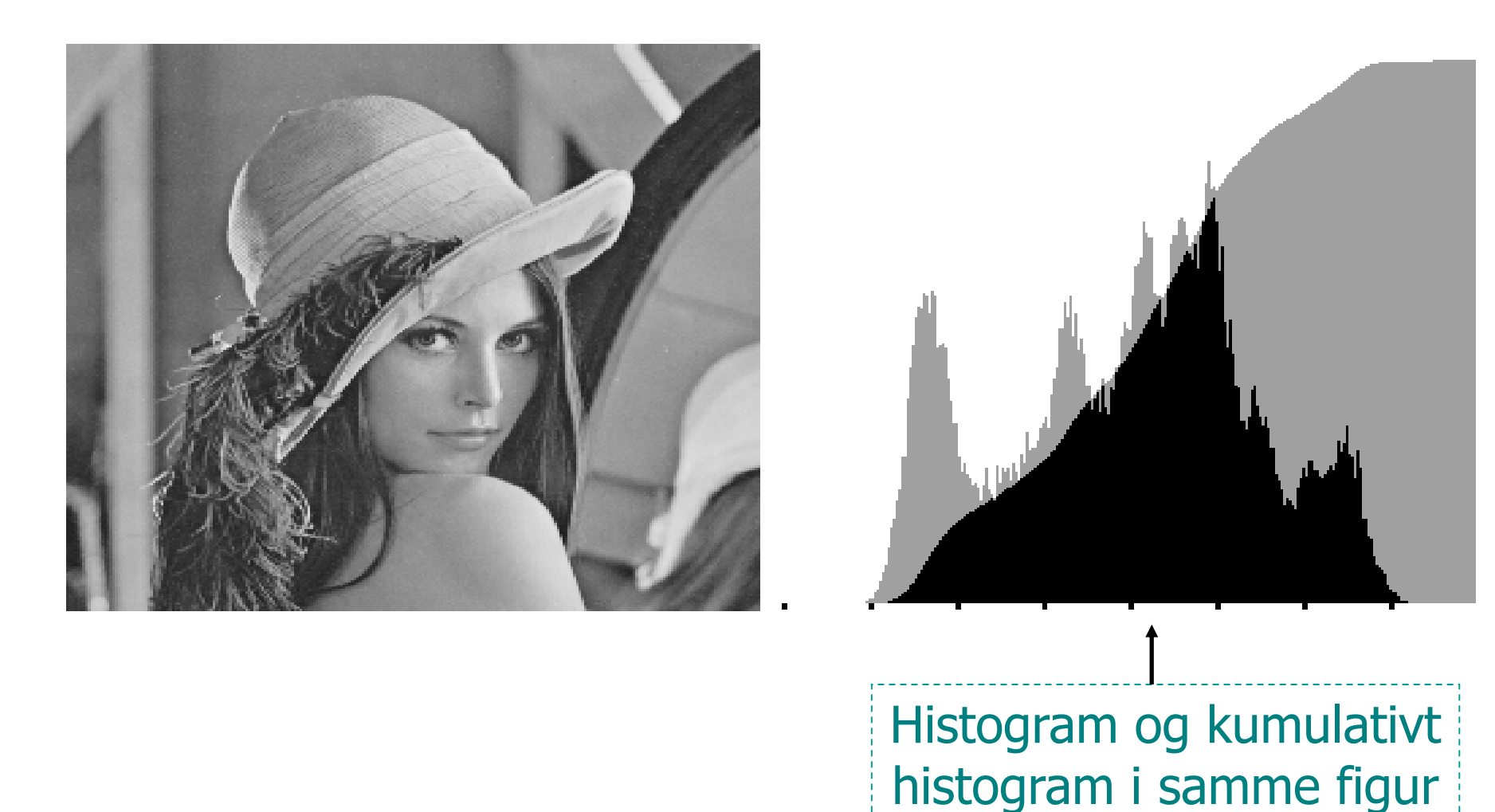

### Histogrammer – full oppløsning

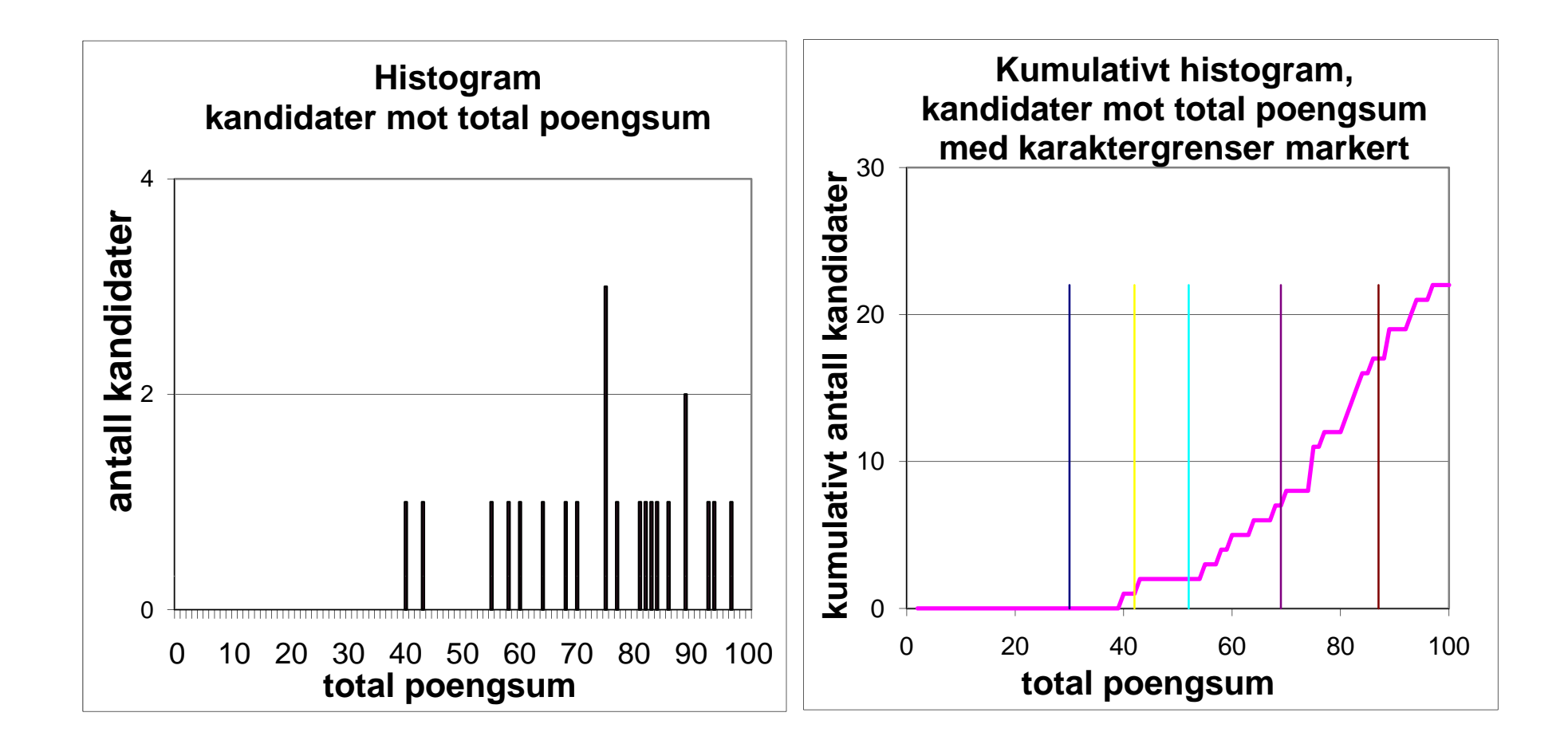

# Skalerte histogrammer – redusert oppløsning

- \* Oppløsningen i histogrammer kan reduseres for eksempel ved overgang fra poengsum til karakter.
- \* Histogrammet kan skaleres til sum = 1 eller sum = 100%.

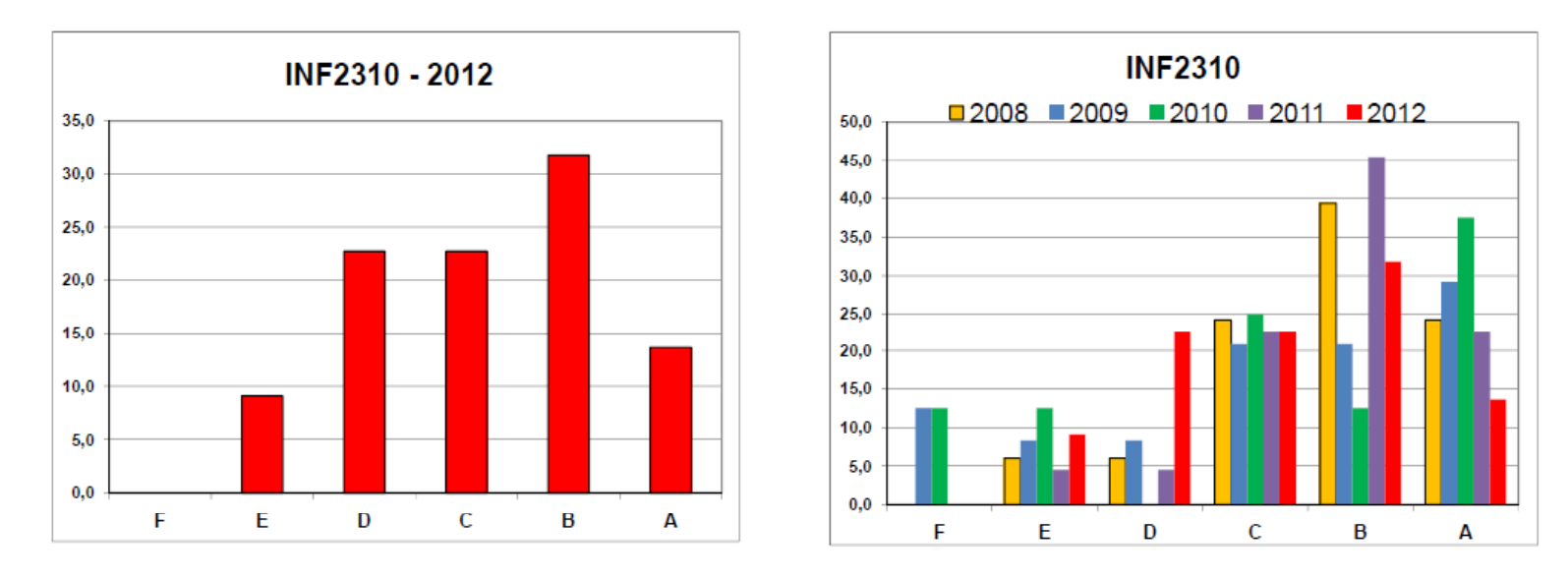

"Normen" er 10%, 25%, 30%, 25%, 10%. Er dere bedre enn "normen "", så får dere gode karakterer.

# Histogrammer av objekt-egenskaper

- • Begrepsapparatet omkring histogrammer vil også komme til nytte i digital bildeanalyse
- Vi kan lage histogrammer over egenskaper, feks:
	- – Objekt-størrelse:
		- Viser fordelingen av størrelsen på objektene, og danner grunnlag for å sette en terskel for å kunne fjerne små o g uvesentli ge objekter fra bildet (støy)
	- – Objekt-momenter:
		- Viser fordelingen av beregnede momenter fra hvert objekt, og danner grunnlag for å samle grupper av objekter i klasser eller "clustre"

# Gråtonetransformasjon

- • Når vi viser et bilde på skjermen er intensiteten kontrollert av den tilsvarende verdien i bildematrisen
- Vi kan opprette en avbildnings-funksjon mellom de tallene som finnes i bildematrisen, v<sub>in</sub>, og den intensiteten vi ønsker på skjermen, v<sub>out</sub>
- •For ett-båndsbilder er  $v_{\text{out}} = T[v_{\text{in}}]$
- T kan være en parametrisk funksjon eller en tabell
- • Ren gråtonetransformasjon, så ett og ett piksel transformeres uavhengig av nabopiksler
- **Global** transformasjon.

# Identitetsmapping

- Figuren viser sammenhengen mellom pikselverdien i inn-bildet (f) og pikselverdien til den samme pikselen i utbildet (g) etter en gråtonetransformasjon.
- Hvis transformasjon er en identitetsmapping, g=f, vil figuren vise en rett linje gjennom origo rett linje origo, med stigningstall 1.
- Transformasjonen er da  $T[i] = i$

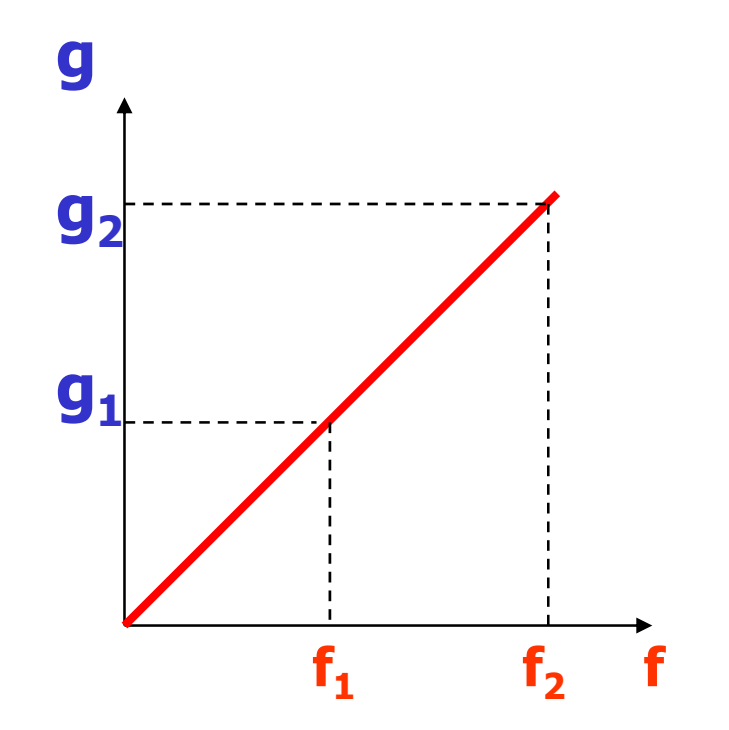

#### Lineær avbilding

• Lineær strekking

$$
T[i] = ai + b
$$
  
 
$$
g(x, y) = a f(x, y) + b
$$

- *a* regulerer kontrasten, og *b* "lysheten"
- $a > 1$ : mer kontrast
- a<1: mindre kontrast
- b: flytter alle gråtoner b nivåer
- "Negativer":  $a = -1$ ,  $b =$  maxverdi for bildetype

# Endre "lysheten" (brightness)

**g**

**h(g) f**

• Legge til en konstant **b** til alle pikselverdiene

$$
g(x, y) = f(x, y) + b
$$

- Hvis **b>0** alle **b > <sup>0</sup>**, pikselverdiene øker, og bildet blir lysere
- Hvis **b < 0** , bildet blir mørkere
- –– Histogrammet flyttes opp eller ned med **b**
- **Middelverdien endres! h(f)**

#### Endre kontrasten

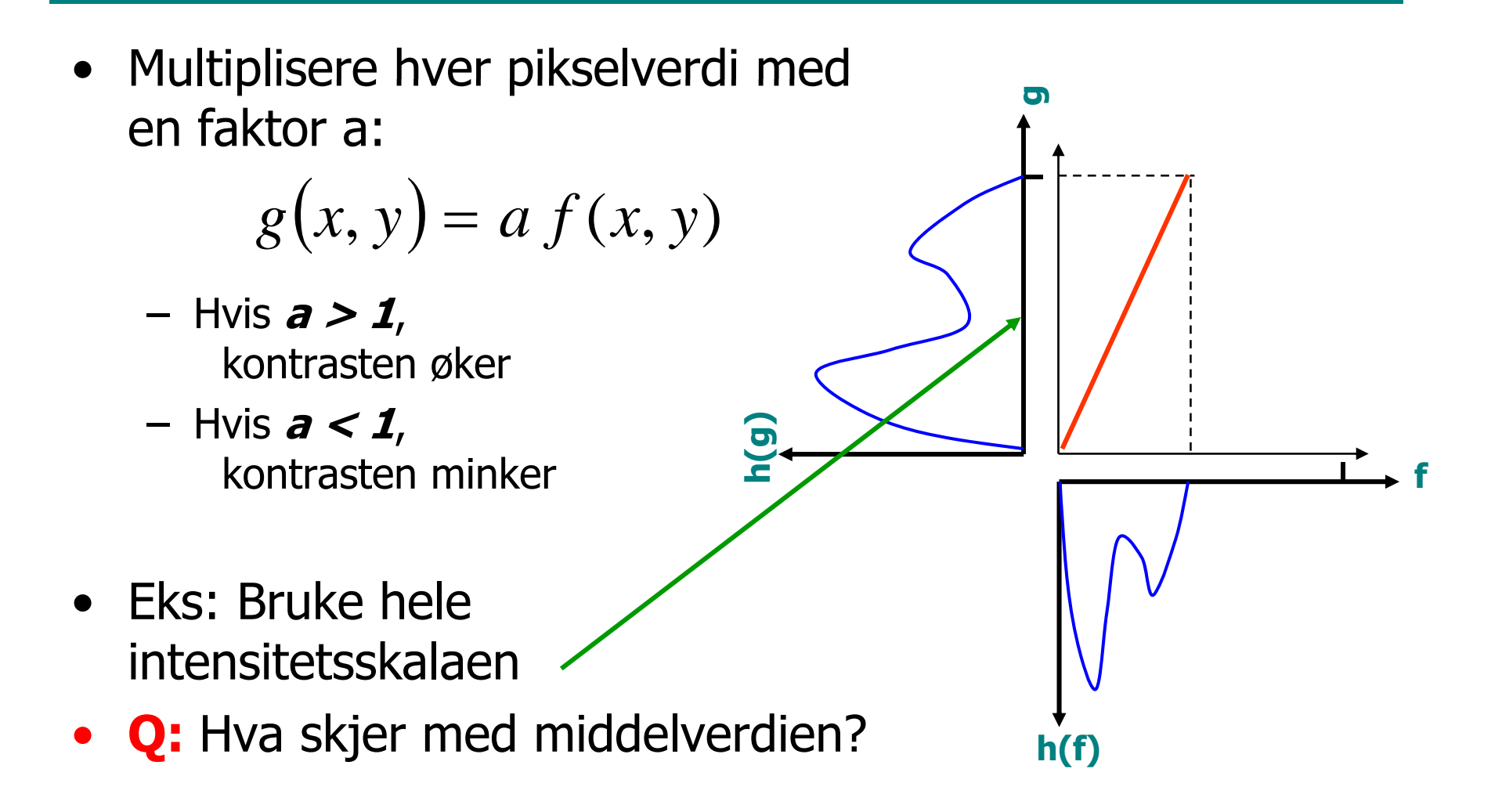

#### Alternativ illustrasjon

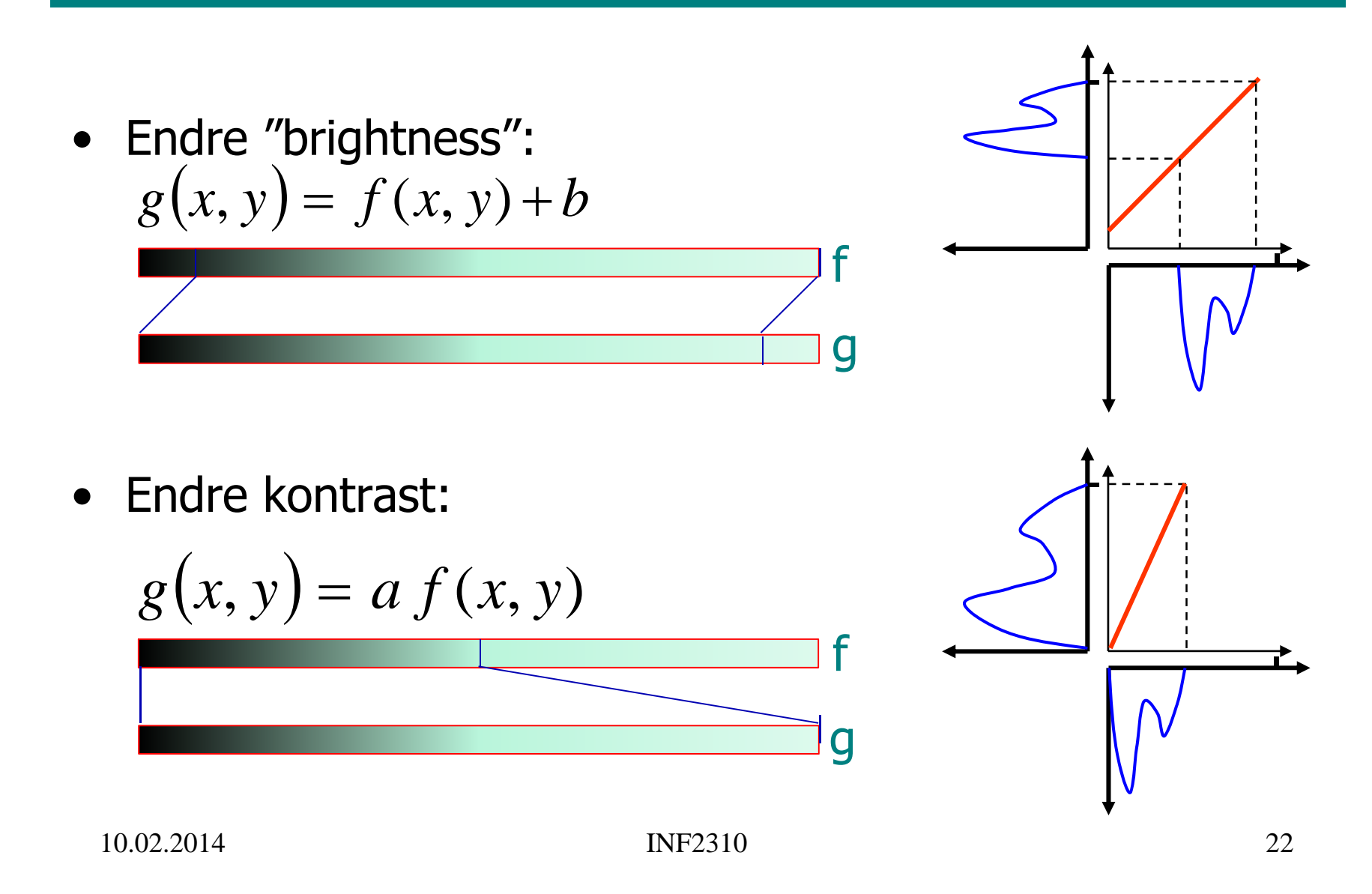

# Invertert gråtonebilde

• Danner bildets "negativ" ved å sett  $a$  = -1 og  $b$  = maksverdien (antall gråtoner =  $G$ )

$$
g(x, y) = (G-1)-f(x, y)
$$

•• Bildet får ikke negative verdier, men avbildningsfunksjonen har negativt stigningstall

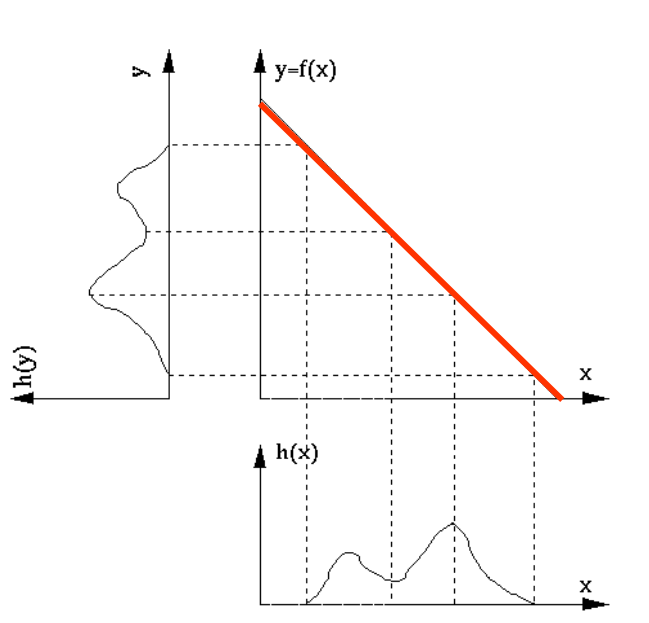

# Fra gråtonenivå  $[f_1,f_2]$  til  $[g_1,g_2]$

- •• Endre intervallet  $[f_1, f_2]$  til å bli  $[g_1, g_2]$
- En lineær mapping fra  $f$  til  $g$  :

$$
g(x, y) = g_1 + \left(\frac{g_2 - g_1}{f_2 - f_1}\right) \left[ f(x, y) - f_1 \right]
$$

–Rett linje med stigningstall  $a=(q_2-q_1)/(f_2-f_1)$ 

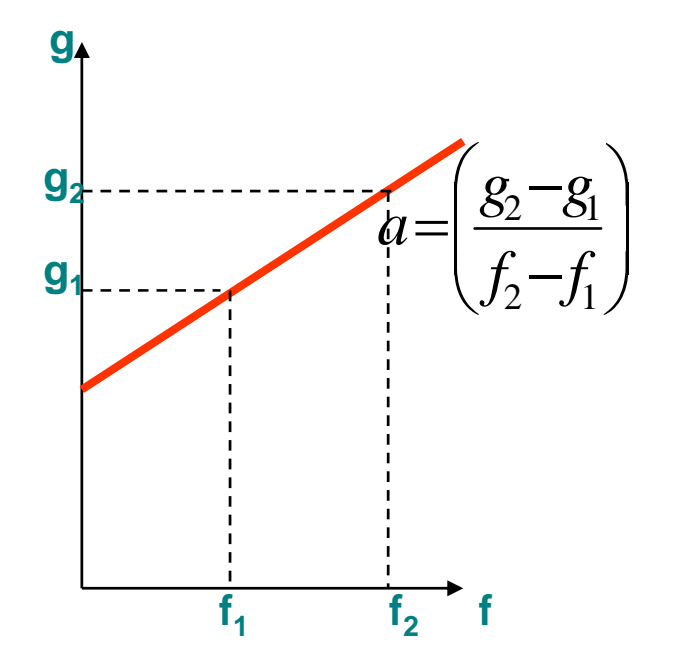

### Klipping etter transform

- • Om g(x,y) får verdier utenfor det støttede intervallet, foretas som oftest klipping av verdiene **max g**
- F.eks vil et unsigned byte bilde g bli tvunget til å ha intensiteter innenfor intervallet [0, 255]

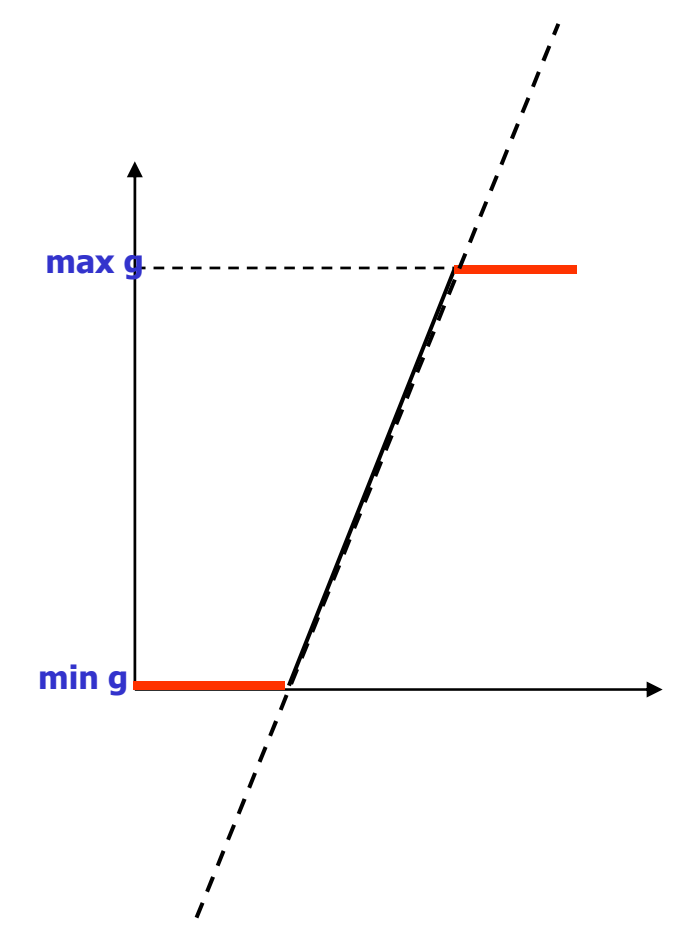

# Rekvantisering og histogram

• Fra midtveis-eksamen 2013:

Anta at du har et 4-bits gråtonebilde med normalisert histogram som skissert til høyre. Bildet inneholder en bakgrunn med to gråtoner og tre typer objekter.

Vi ønsker å rekvantisere bildet til 2 bit/piksel, det vil si til et bilde med 4 verdier fra 0 til 3 3.\_\_\_\_\_\_\_\_\_\_\_\_\_\_\_ \_\_

Skisser gråtonetransformen T(i) dette svarer til.

Vis hvordan det normaliserte histogrammet til utbildet ville blitt.

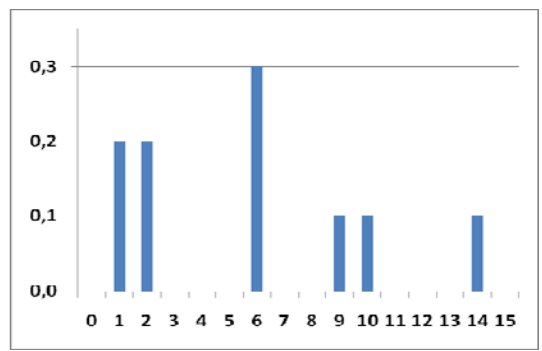

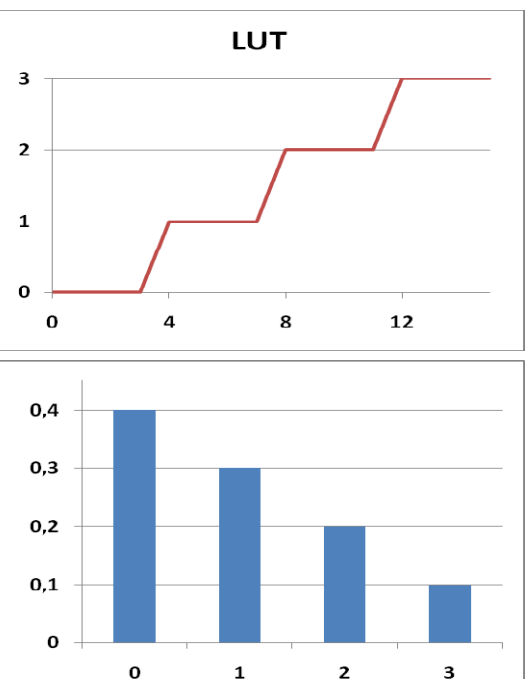

# Standardisering av bilder

- Hensikt:
	- –Sørge for at alle bildene i en serie er statistisk like (1. orden)
- Metode:
	- – Justere middelverdien og variansen til gråtoneverdiene i bildet ved hjelp av en lineær gråtonetransform
- Hvorfor? Vi vil fjerne effekten av
	- –Døgnvariasjon i belysning
	- Aldringseffekter i lamper og detektorer
	- –Akkumulering av støv på linser etc.
- Hvor:
	- Produkt-inspeksjon i industri
	- –Mikroskopering av celler

–... Neste uke: Kan også standardisere bildene med **histogramspesifikasjon**, men vil da ikke beholde "formen" på histogrammet

# Middelverdien av gråtonene

- Middelverdien av pikselverdiene i et bilde med nxm piksler og G gråtoner kan finnes
	- enten fra bildet
	- –eller fra bildets histogram, evt fra normalisert histogram

$$
\mu = \frac{1}{n \times m} \sum_{x=0}^{n-1} \sum_{y=0}^{m-1} f(x, y)
$$
  
\n
$$
= \frac{1}{n \times m} [0 \times h(0) + 1 \times h(1) + ... + (G-1) \times h(G-1)]
$$
  
\n
$$
= \frac{1}{n \times m} \sum_{i=0}^{G-1} i h(i) = \sum_{i=0}^{G-1} i p(i)
$$
  
\nHvorfor en fordel med  
\ndet siste alternativet?  
\n*der*:  $p(i) = \frac{h(i)}{nm}, \sum_{i=0}^{G-1} p(i) = 1$   
\n(Normalisert histogram)  
\n10.02.2014 INF2310  
\n28

# Varians av gråtonene

• Variansen av pikselverdiene i et bilde med nxm piksler og G gråtoner kan også finnes fra bildets histogram

$$
\sigma^2 = \frac{1}{n \times m} \sum_{x=0}^{n-1} \sum_{y=0}^{m-1} [f(x, y) - \mu]^2
$$
  
= 
$$
\frac{1}{n \times m} \sum_{i=0}^{G-1} h(i) [i - \mu]^2
$$
  
= 
$$
\sum_{i=0}^{G-1} p(i) [i - \mu]^2
$$
  
= 
$$
\sum_{i=0}^{G-1} i^2 p(i) - \left(\sum_{i=0}^{G-1} i p(i)\right)^2
$$

# Justering av μ og  $σ²$

- Gitt inn-bilde med middelverdi μ og varians  $\sigma^2$
- •Anta en lineær gråtone-transform T[i]=ai+b
- Ny middelverdi  $\mu$ <sub>T</sub> og varians  $\sigma$ <sub>T</sub><sup>2</sup> er da gitt ved

$$
\mu_{T} = \sum_{i=0}^{G-1} T[i] p(i) = a\mu + b
$$
\n**DVS.**\n
$$
a = \sigma_{T}/\sigma, b = \mu_{T} - a\mu
$$
\n**W** 
$$
a = \sigma_{T}/\sigma, b = \mu_{T} - a\mu
$$
\n**W** 
$$
= \sum_{i=0}^{G-1} (a^{2}i^{2} + 2aib + b^{2})p(i) - \left(\sum_{i=0}^{G-1} (ai + b) p(i)\right)^{2}
$$
\n
$$
= a^{2} \left(\sum_{i=0}^{G-1} i^{2} p(i) - \left(\sum_{i=0}^{G-1} i p(i)\right)^{2}\right) = a^{2} \sigma^{2}
$$
\n
$$
= \text{bergne a og } b,
$$

- –anvende T[i]=ai + b på inn-bildet
- –og få et ut-bilde med riktig  $\mu_{\mathsf{T}}$  og  $\sigma_{\mathsf{T}}{}^2$

–

#### Eksempel 1: Justering av σ

- Vil beholde middelverdien, slik at  $\mu_{\top}=\mu$  , men ønsker ny σ<sub>τ</sub>.
- Bestem a og b i ligningen  $T[i] = ai + b$ :

$$
a = \frac{\sigma_T}{\sigma}, \quad b = \mu_T - a\mu = \mu \left( 1 - \frac{\sigma_T}{\sigma} \right)
$$

$$
\Rightarrow T[i] = \frac{\sigma_T}{\sigma} i + \mu \left( 1 - \frac{\sigma_T}{\sigma} \right) = \mu + (i - \mu) \left( \frac{\sigma_T}{\sigma} \right)
$$

# Eksempel 2: Justering av μ og σ

- Ønsker at alle bildene i en serie skal ha samme  $(\mu_{\tau}, \sigma_{\tau}).$
- Bestem a og b i ligningen T[i]=ai+b:

$$
a = \frac{\sigma_T}{\sigma}, \quad b = \mu_T - a\mu = \mu_T - \mu \frac{\sigma_T}{\sigma}
$$
  
\n
$$
\Rightarrow T[i] = \frac{\sigma_T}{\sigma} i + \mu_T - \mu \frac{\sigma_T}{\sigma} = \mu_T + (i - \mu) \left(\frac{\sigma_T}{\sigma}\right)
$$

•For hvert bilde må vi finne bildets  $(\mu, \sigma)$ 

#### Valg av standardavvik

- Anta at histogrammet til innbildet er normalfordelt N(µ, $\sigma$ ), og at vi velger  $\mu_{\text{T}}{\approx}G/2.$
- Hva er da optimalt valg av  $\sigma_{\tau}$ ?
- Hvor stor percentil blir klipt?

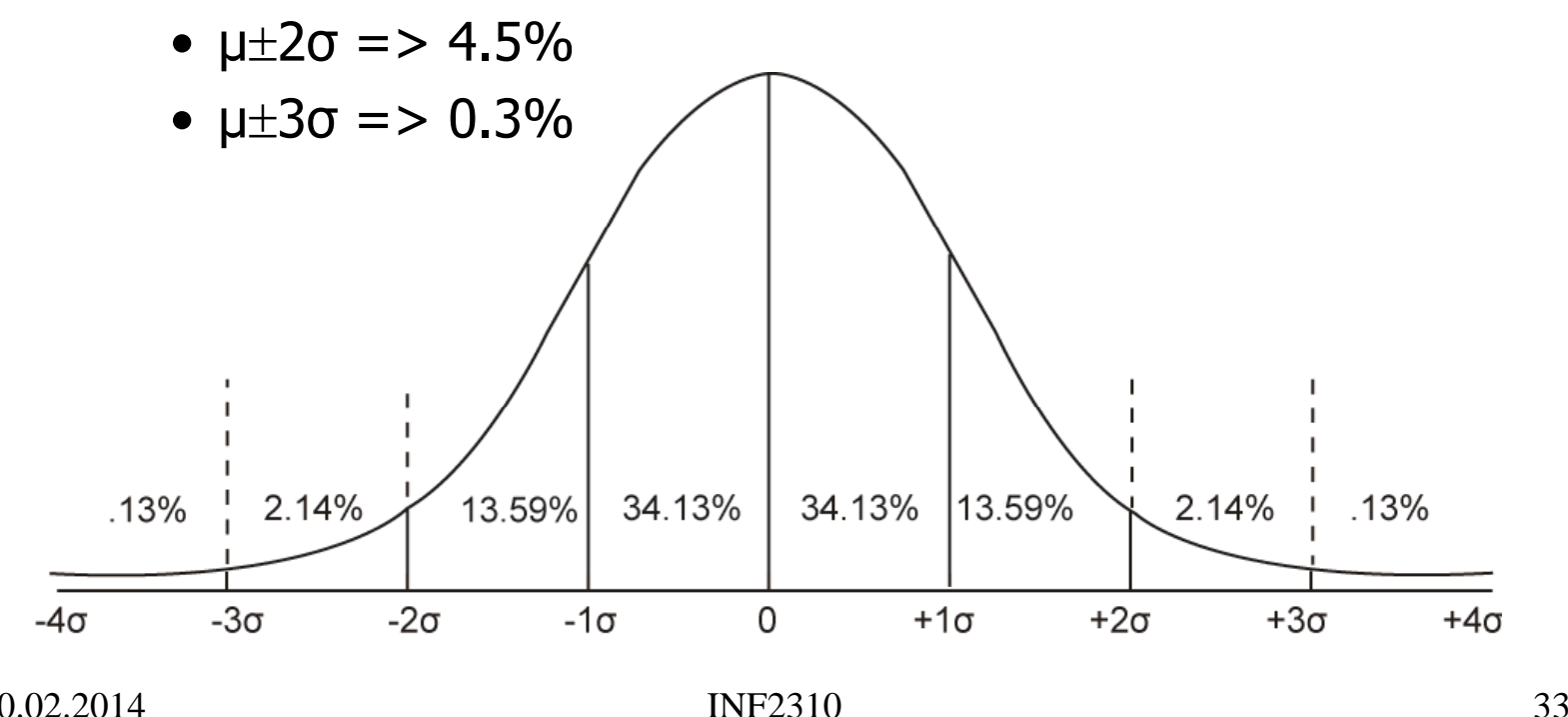

### Ikke-lineær transform

- Logaritmisk skalering
	- –Eks: Desibel og radarbilder, Fourier-transform
- Eksponentiell skalering
- Gamma-skalering
- Stykkevis-lineær skalering
- Hva gjøres med kontrasten i de mørke og lyse delene av bildet etter slike skaleringer ?
	- – $-$  Tegn skisse av funksjonene og se på Δf mot Δg

#### Logaritmiske transformasjoner

 $\bullet$  Hvilken av transformasjonene til høyre er brukt her?

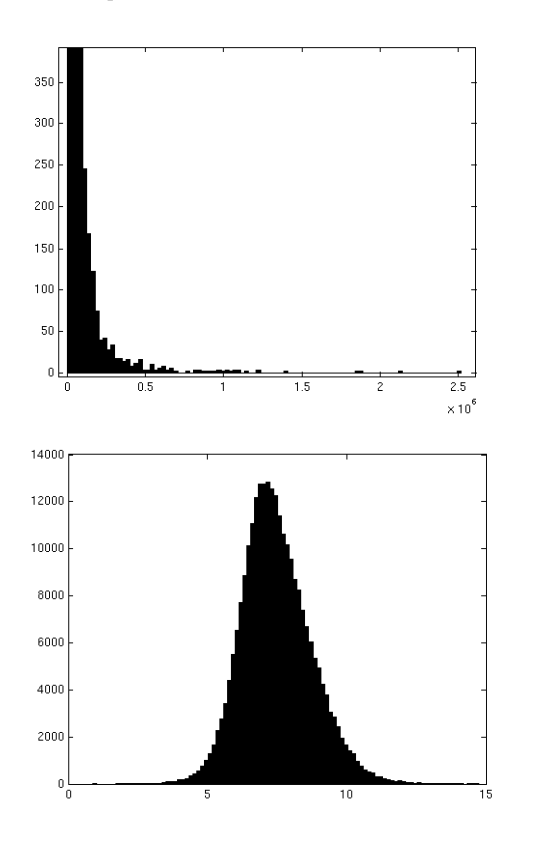

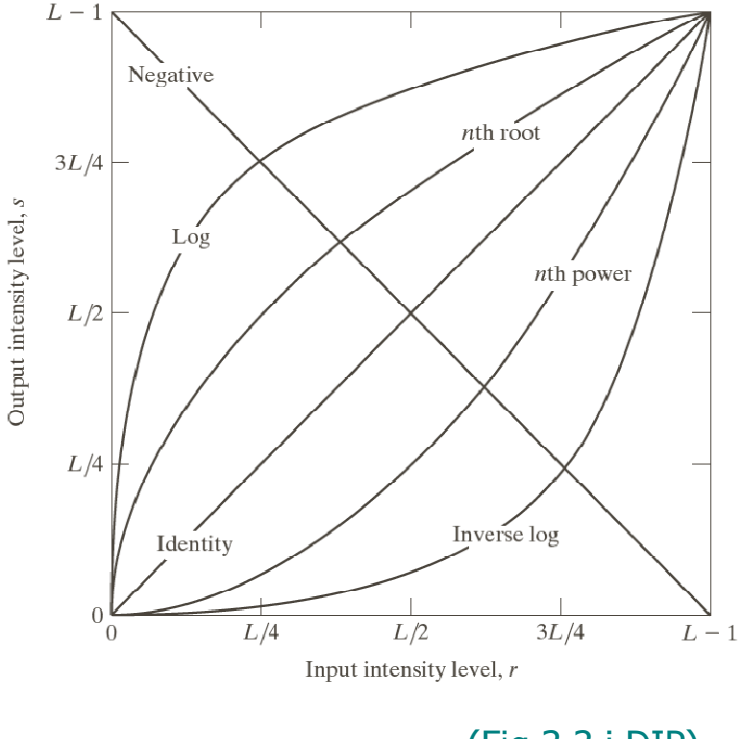

(Fig 3.3 i DIP)

# "Power-law" (gamma)-transformasjoner

• Mange bildeproduserende apparater har et input/output-forhold som kan beskrives som:

 $s = ci^{\gamma}$ 

der *s* er ut-intensiteten ved en input *i* 

- γ <1: den mørke delen av skalaen strekkes ut
- γ =1: identitets-transform
- γ >1: den lyse delen av skalaen strekkes ut
- •Generell kontrast-manipulasjon
	- Brukervennlig med kun én variabel

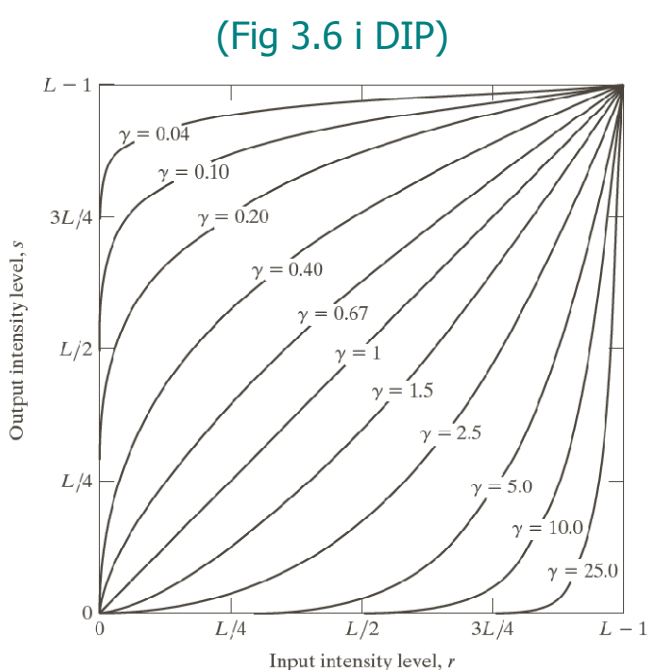

# Gamma-korreksjon før display

• Anta at intensiteten i et bilde som vises på et display er gitt ved: 2.5 $s = ci^2$ 

der *s* er ut-intensiteten ved en input *i* 

- Vi har sett at for  $\gamma > 1$ vil bildet bli mørkere enn det skal være
- Vi kan korrigere dette ved gråtonetransformen T[i] =  $i^{0.4}$ før vi sender bildet til display
- Samme gjelder for scannere og printere
	- – Man må kjenne eller finne parametrene til  $S = c (i+\epsilon)Y$

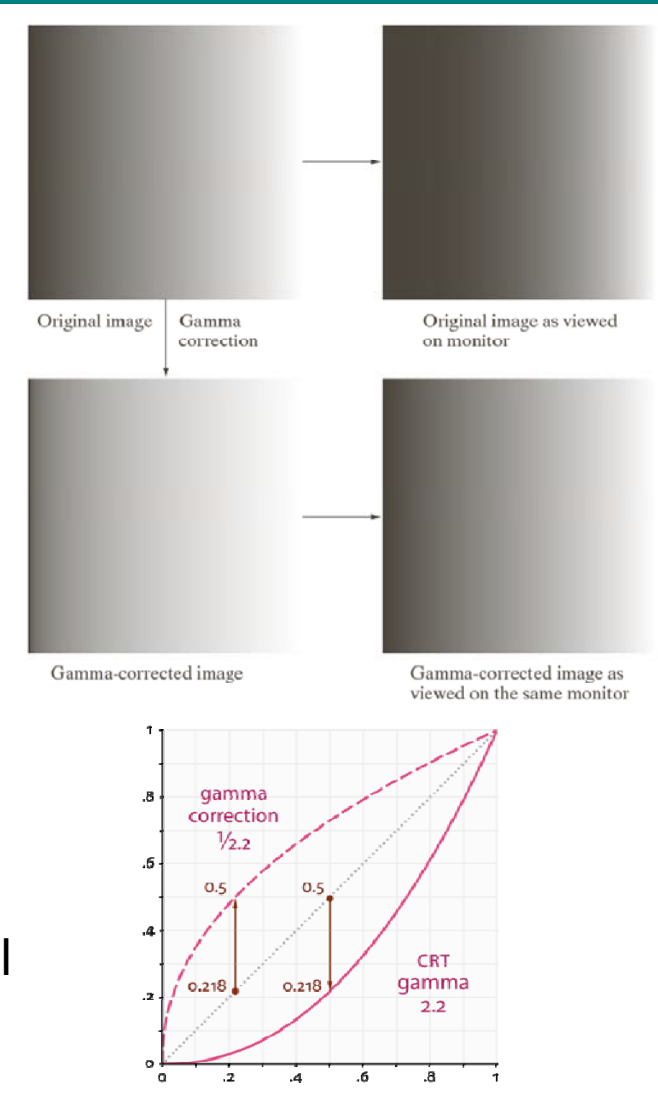

#### Gamma-styrt bildeforbedring

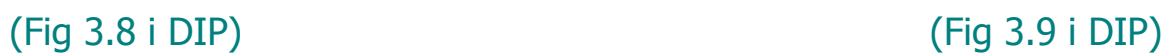

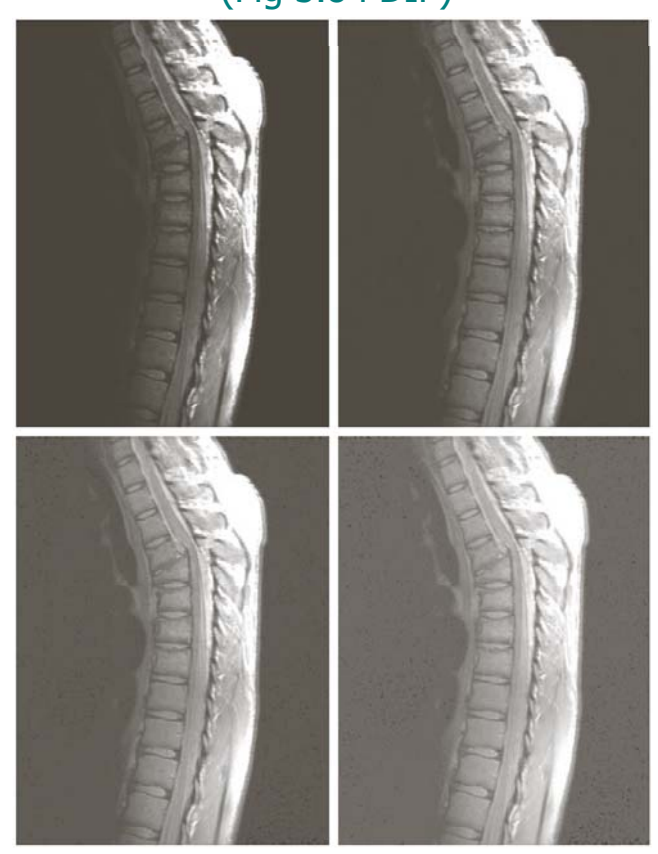

$$
\gamma = 1
$$
  $\gamma = 0.6$   $\gamma = 1$   $\gamma = 3$   $\gamma = 0.4$   $\gamma = 0.3$   $\gamma = 4$   $\gamma = 5$ 

$$
\begin{aligned}\n\gamma &= 1 & \gamma &= 3 \\
\gamma &= 4 & \gamma &= 5\n\end{aligned}
$$

10.02.2014

INF2310 38

#### Gamma-transform og histogram

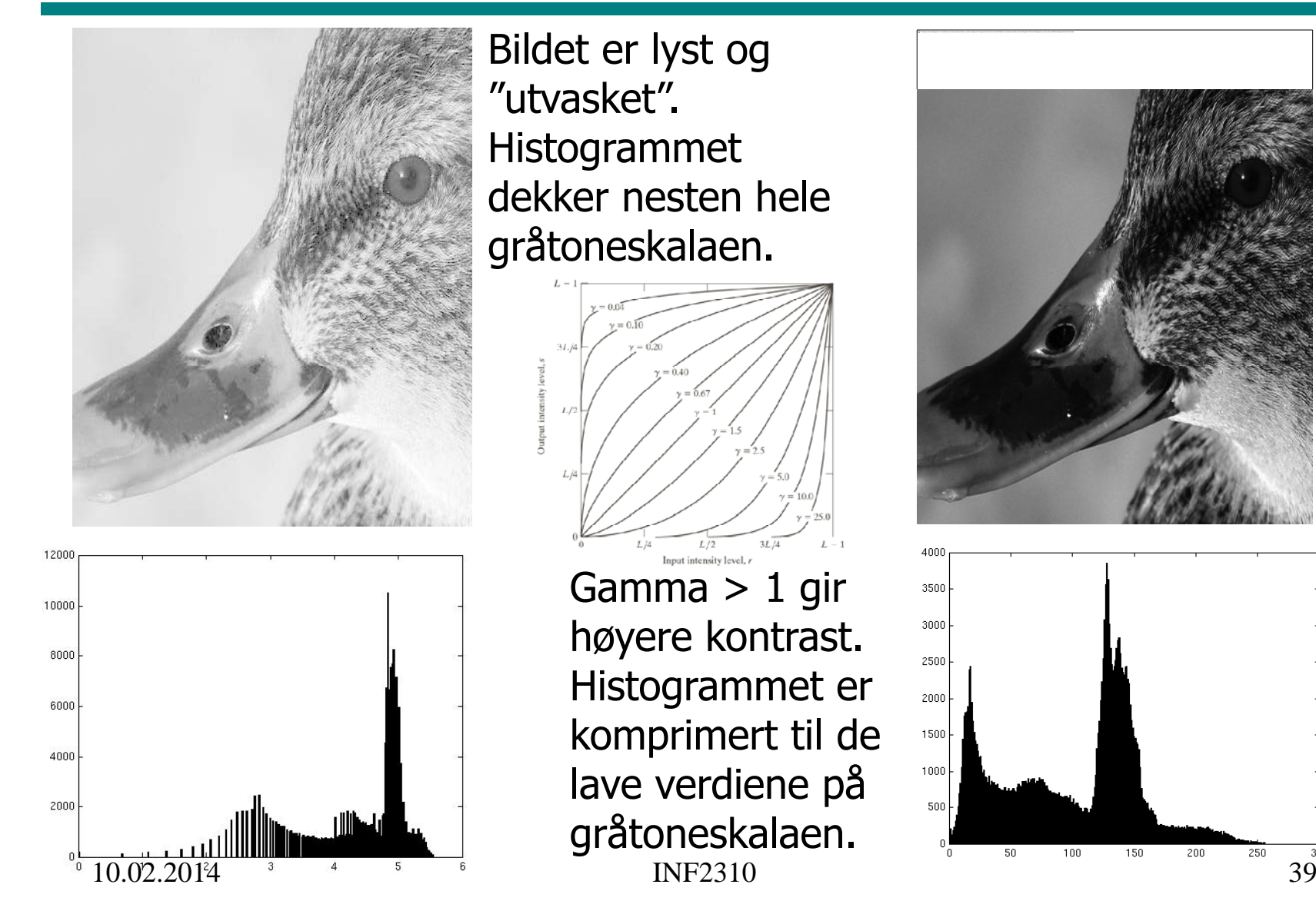

#### Film- og kamera-gamma

- For lys-sensitive materialer (for eksempel film) er det en sammenheng mellom eksponering og effekt ("density").
- Dette beskrives ved density = log(transmisjon) som funksjon av log(intensitet).
- •• Slike kurver, har en tå ("fog level"), en lineær del og en skulder ("saturation level").
- γ = stigningstallet til lineær del.
- Digitalt kamera:
	- lineær respons
	- kan ofte sette gamma separat for  $R$ ,  $G$  og  $B$ .

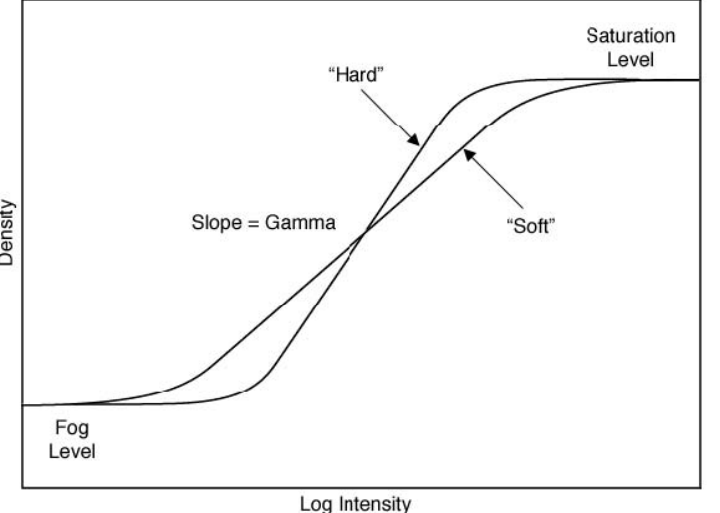

## Stykkevis lineær mapping

•• Brukerspesifisert stykkevis lineær mapping for å fremheve visse intervaller av gråtoneskalaen.

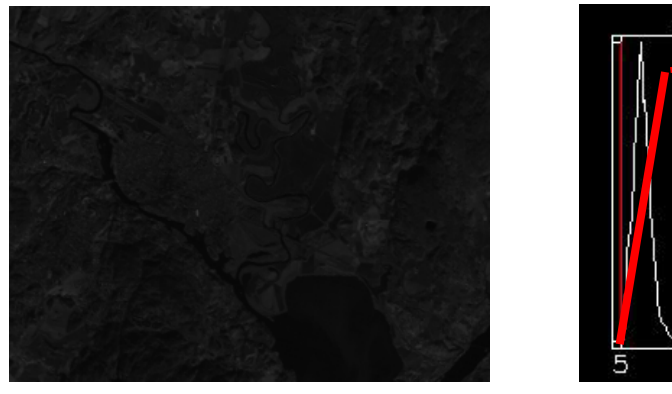

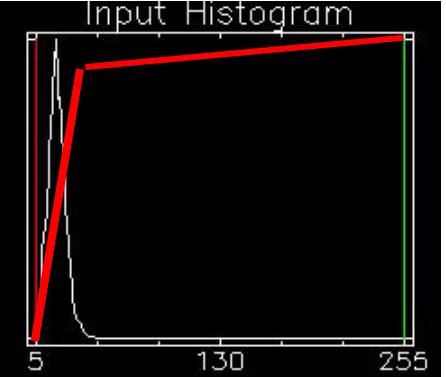

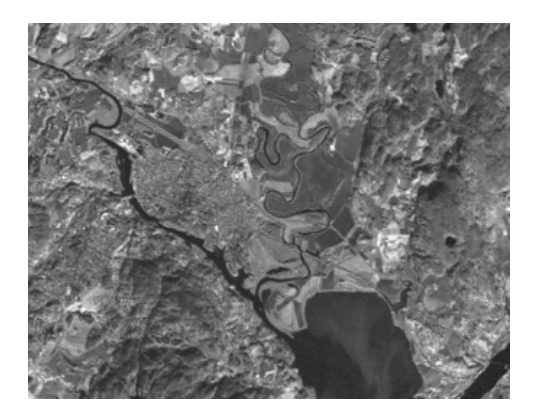

# Bit-plan-oppdeling

- Gir binære bilder basert på om pikslenes  $n$ -te bit er satt
- I eksemplet: kun 4 bit inneholder visuell signifikans
- Kan benyttes i kompresjon
	- Kun beholde visse bit-plan
	- Effektivt å kode binære bilder (f.eks "runlength")

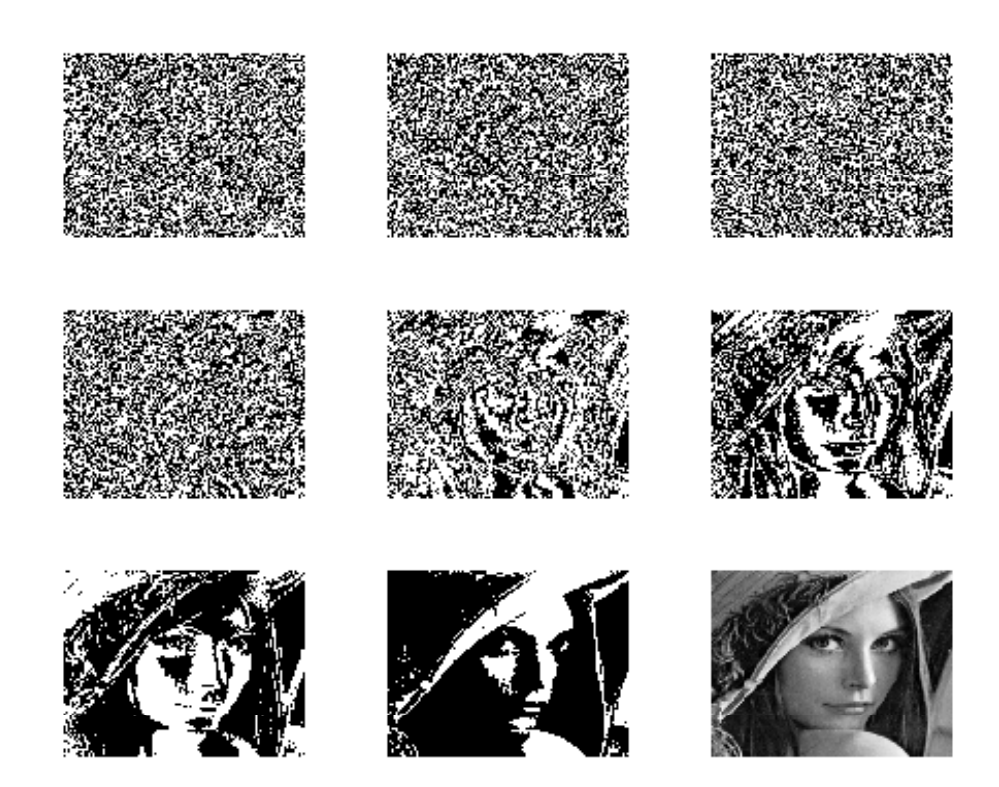

# **Terskling**

- Dette er et grense-tilfelle av lineær transformasjon, der alle ut-verdiene g settes lik 0 for inn-verdier f i et intervall 0-T, mens alle andre ut-verdier settes lik 1
- •• Dette gir et to-nivå<br>(binært) ut-bilde

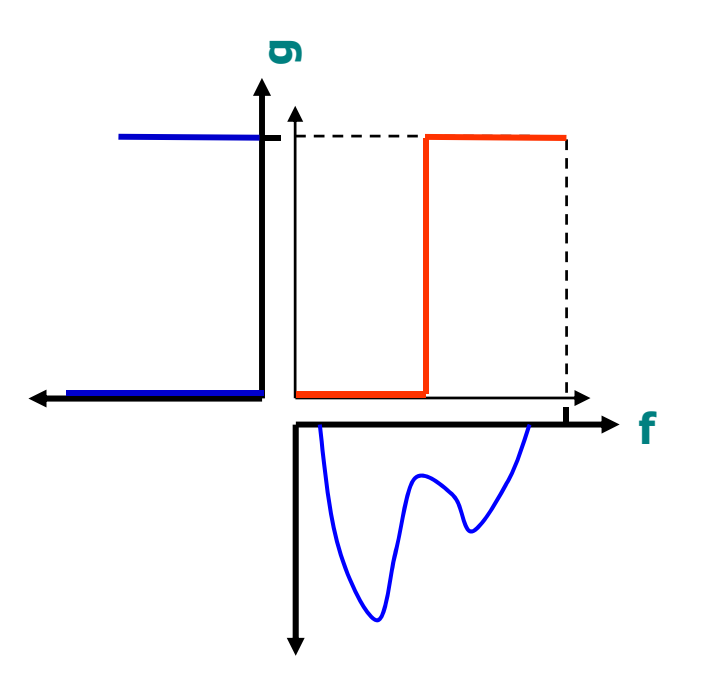

# Implementasjon: Oppslagstabeller (LUT) (LUT)

- •• Mål: Effektivisere implementasjonen av transformen.
- • Avbildningsfunksjonen utføres på alle mulige intensiteter og resultatene lagres i en tabell (LUT=look up table)
- •Gråtone-avbildingen utføres så som oppslag i en tabell
- Hardware
	- LUT-operasjonen utføres på data-strømmen mellom hukommelse og display "on the fly" (på grafikkortet)
	- Innholdet i bilde-matrisen endres ikke
	- Kontrastendring ved kun å endre tabellverdiene
- Software
	- Utregning av avbildningsfunksjonen for hvert piksel blir byttet ut med enkelt tabelloppslag

#### Implementasjon av gråtoneoperasjoner

for  $x=0$ : width-1 for y=0:height-1 $q(x,y)=a*f(x,y) + b$ 

for g=0:nGreyLevels-1  $T[g]=a*g+b$ 

direkte implementasjon

ved bruk av LUT

for x=0:width-1 for y=0:height-1  $g(x,y)=T[f(x,y)]$ 

endring av pikselverdiene

# **Oppsummering**

- •Gråtonehistogrammer
- Lineær transform
	- –Forstå effekten av parametrene **a** og **b**
- Standardisering av bilder med lineær transform
	- –Fjerner effekten av variasjoner i avbildningsforhold (døgnvariasjon, lampe, støv etc)
	- Hvordan bestemme **a** og **b** for å få ønsket μ<sub>T</sub> og σ<sub>T</sub>
- Ikke-lineære, parametriske transformer
	- –– Logaritmisk, eksponentiell, "gamma" , stykkevis lineær
	- –Hva gjøres med kontrasten i de mørke og lyse delene av<br>bildet etter slike skaleringer
	- $-$  Tegn skisse av funksjonene og se på Δf mot Δg